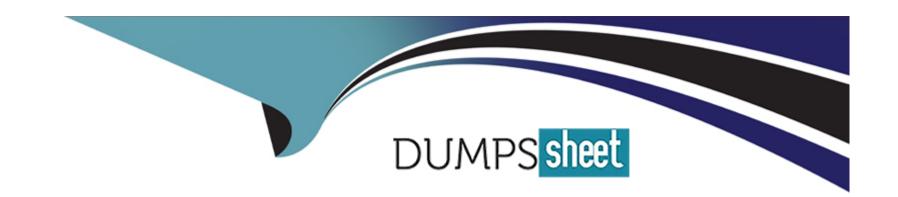

# Free Questions for C\_IBP\_2311 by dumpssheet

**Shared by Munoz on 18-12-2023** 

For More Free Questions and Preparation Resources

**Check the Links on Last Page** 

# **Question 1**

### **Question Type:** MultipleChoice

You want to maintain key figure values for a new attribute and value combination, using SAP IBP, add-infor Microsoft Excel, and you are receiving an error related to missing combinations. How can you resolve this problem? Note: There are 2 correct answers to this question

### **Options:**

- A- Use the Data Integration app to upload the missing combinations
- B- Use the Manage the master data app to create missing combinations
- C- Use the function New Planning Object in Excel UI to create missing combination
- D- Use the Copy Operator to create the missing combinations

#### **Answer:**

A, C

# **Question 2**

**Question Type:** MultipleChoice

You need to use your resource cost effectively with a certain minimum use, even if it means producing more than demand. Which solutions would apply to this scenario? Note: There are 2 correct answers to this question.

#### **Options:**

- A- Excess stock can be generated and will need to be staged in an overflow warehouse
- B- Capacity leveling will be possible for production and storage resources.
- C- Balance can be achieved between excessive prebuild and minimum use by incorporating violation costs
- D- Minimum capacity utilization will result in pull production

#### **Answer:**

A, C

# **Question 3**

**Question Type:** MultipleChoice

What are the relevant use cases for helper key figures? Note: There are 2 correct answers to this questions.

### **Options:**

- A- Used to break down a large calculation into manageable subcalcuations
- B- Used by end-users in planning views to help visualize cross-period calculations
- C- Used at any level of calculation level except the Request Level
- D- Used when you have more than three inputs at the different planning level in one calculation

#### **Answer:**

A, D

# **Question 4**

#### **Question Type:** MultipleChoice

What are some of the prerequisites for configuring a planning area that results in a successful consistency check? Note: There are 2 correct answers to this question.

### **Options:**

A- Configure at least one calculated key figure for the planning area

- B- Specify a planning horizon in the planning area for each level of the assigned time profile
- C- Configure at most two input key figures on the same planning level in a key figure calculation
- D- Assign the compound master data type and its component master data types

#### **Answer:**

B, D

# **Question 5**

#### **Question Type:** MultipleChoice

What are the possible ways that an attribute intended for use as an attribute as a key figure can be created and assigned? Note: There are 2 correct answers to this question.

### **Options:**

- A- Created as type DECIMAL and assigned to an external master data type
- B- Created as type INTEGER and assigned to an compound master data type
- C- Created as type INTEGER and assigned to a simple master data type

D- Created as type DECIMAL and assigned to an compound master data type

#### **Answer:**

C, D

# **Question 6**

### **Question Type:** MultipleChoice

You set up time-series integration using SAP Cloud Integration for data services. During the integration process of master data, an error occurred. In the Data Integration app the job failed with the status "Fatal Error" How can you find more details about the error?

### **Options:**

- A- Navigate to the Master Data Workbook in Excel and open the Log.
- B- Navigate to the Manage Master Data app and open the Log
- C- Download the initial Problem report in the Data Integration app
- D- Download the Rejection Report in the Data Integration app

| Answer:                                                                                                    |
|----------------------------------------------------------------------------------------------------|
| C                                                                                                    |
|                                                                                                    |
| Question 7                                                                                                    |
| Question Type: MultipleChoice                                                                                      |
| What is a prerequisite for modelling outsourced manufacturers with production capacity using the Supply Optimizer? |
| Options:                                                                                                    |
| A- Model relative production costs across internal locations and outsourced manufacturing locations                |
| B- Use production lead times and offsets to manage components at the outsourced manufacturing location             |
| C- Ensure that the outsourced manufacturing locations have a separate subnetwork                                   |
| D- Model target inventory and stocks at the outsourced manufacturing location                                      |
|                                                                                                    |

**Answer:** 

Α

# **Question 8**

### **Question Type:** MultipleChoice

A company only purchases a license for the SAP IBP S&OP module and wants to maximize the use of its standard functionality. What processes will they be able to cover? Note: There are 3 correct answers to this question

O Get system-solving recommendations on how to react to production bottlenecks

### **Options:**

- A- Review critical resources against demand
- B- Conduct Sales and Operations Planning meeting with cross functional representatives
- C- Build what if scenario for breaching supply-demand gaps
- D- Prepare versions of S&OP plan based on different optimizer modelling costs

#### **Answer:**

B, C, D

# To Get Premium Files for C\_IBP\_2311 Visit

https://www.p2pexams.com/products/c\_ibp\_2311

# **For More Free Questions Visit**

https://www.p2pexams.com/sap/pdf/c-ibp-2311

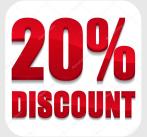